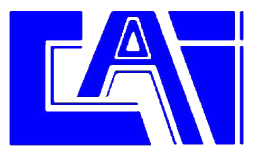

#### NOTA DE APLICACIÓN Comunicación bombeo-deposito mediante GSM

Esta nota de aplicación describe la configuración de un sistema para la comunicación bombeo-deposito mediante GSM utilizando el equipo modelo Hermes LC2. No obstante esta configuración se puede aplicar a cualquier otro modelo de nuestra línea de productos.

# **Objetivos**

Se desea transmitir la señal de sendas boyas de nivel bajo y nivel alto en un deposito al sistema de bombeo para automatizar el llenado del mismo. La señal de la boya de nivel bajo provocara el cierre de un contacto en el Hermes LC2 situado en la sala de bombas. La señal de la boya de nivel alto provocara la apertura de este mismo contacto.

A diferencia de otros equipos en el mercado nuestros dispositivos hacen la transmisión mediante llamada de datos GSM en lugar de SMS. Esto conlleva dos ventajas, de un lado la fiabilidad es máxima ya que se establece una comunicación bidireccional entre ambos equipos con acuse de recibo de manera que el transmisor conoce con total certeza si el receptor ha recibido y ejecutado la orden correctamente, de lo contrario se inicia una nueva comunicación hasta que la orden se ejecuta. La segunda ventaja es relativa a los costes dado que actualmente se pueden contratar tarifas de móvil con números "favoritos" a un coste por llamada muy inferior al de un SMS.

## Configuración

A continuación se muestra la configuración del equipo en el depósito para obtener el funcionamiento deseado. En el equipo instalado en el bombeo no se requiere de ninguna configuración particular.

# Configuración General

En la pantalla general se ha configurado el nombre del equipo y los distintos parámetros relativos a la tarjeta SIM introducida en el Hermes así como la lista de teléfonos autorizados. En este caso se ha autorizado el +34637885326 con privilegio administrador y con prioridad 1 para que reciba las alarmas generadas por el Hermes LC2.

**IMPORTANTE: Bajo ningún concepto se debe introducir en la lista de autorizados el numero del equipo contrario, es decir, el del bombeo en el deposito y viceversa.**

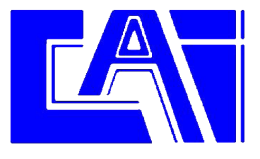

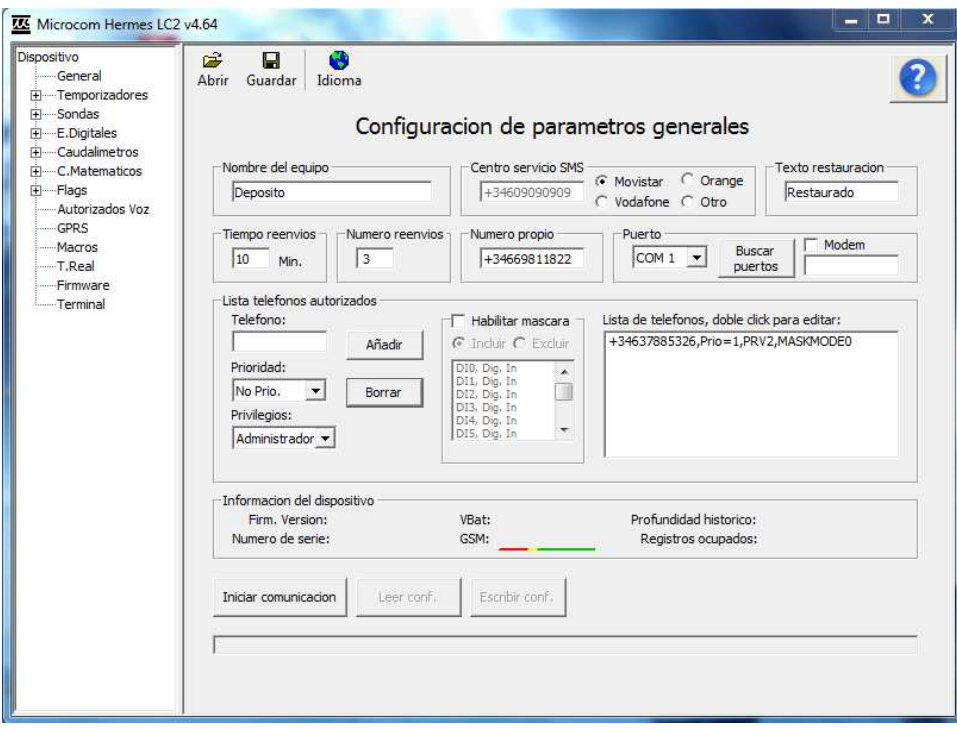

Fig. 1

### Configuración de entradas digitales

En este ejemplo consideramos que la boya de nivel bajo esta conectada en la entrada digital 0 del Hermes LC2 y la boya de nivel alto en la entrada digital 1. La configuración por tanto consistirá en provocar en el Hermes LC2 remoto (Deposito) el cierre de la salida a relé cuando se activa la boya de nivel bajo y la apertura cuando se activa la boya de nivel alto.

Configuración de la entrada digital 0, boya de nivel bajo:

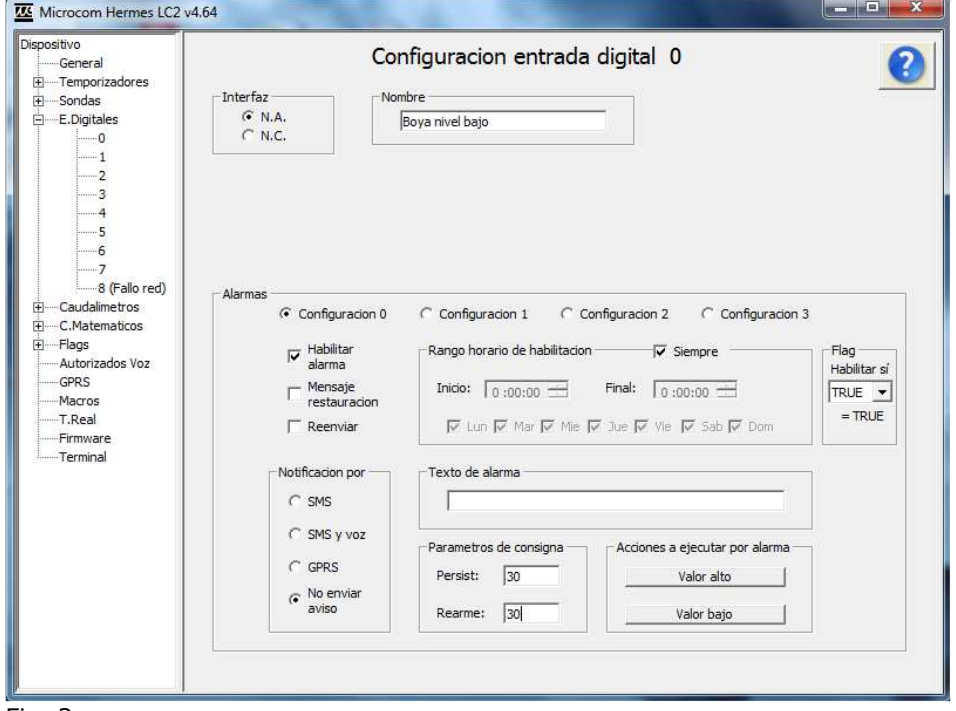

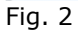

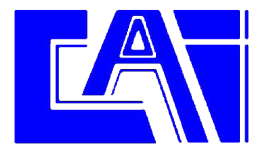

Esta configuración no provocara envió de SMS o aviso de alarma ninguno, sencillamente forzaremos la ejecución de una acción por valor alto que ejecutara la macro 0.

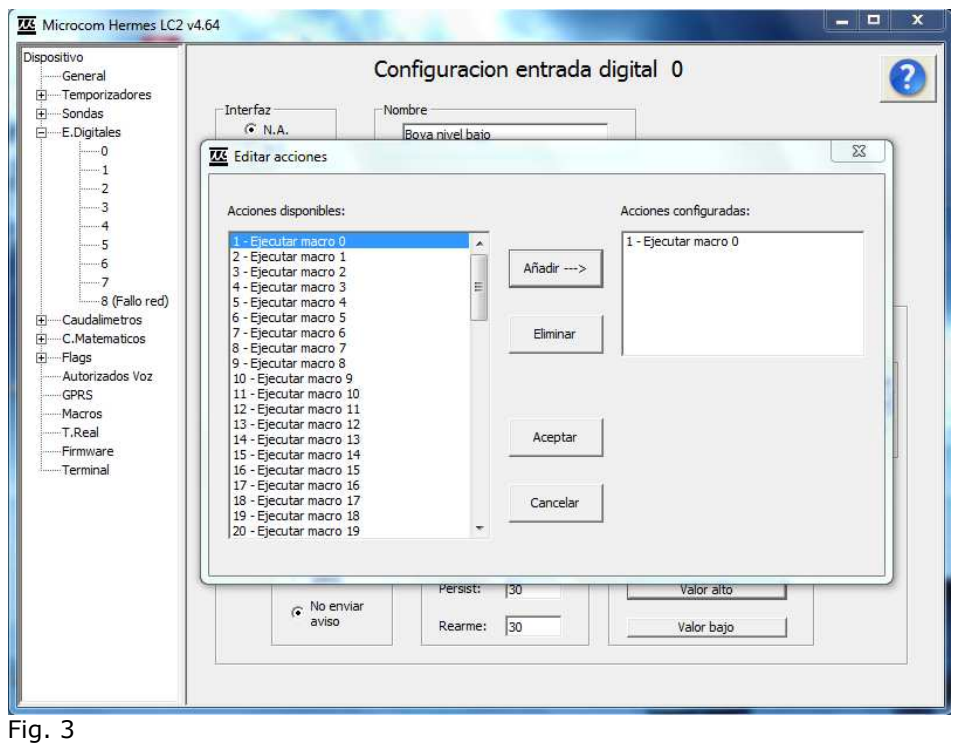

En la entrada digital 1 haremos lo propio pero en este caso provocaremos la ejecución de la macro 1.

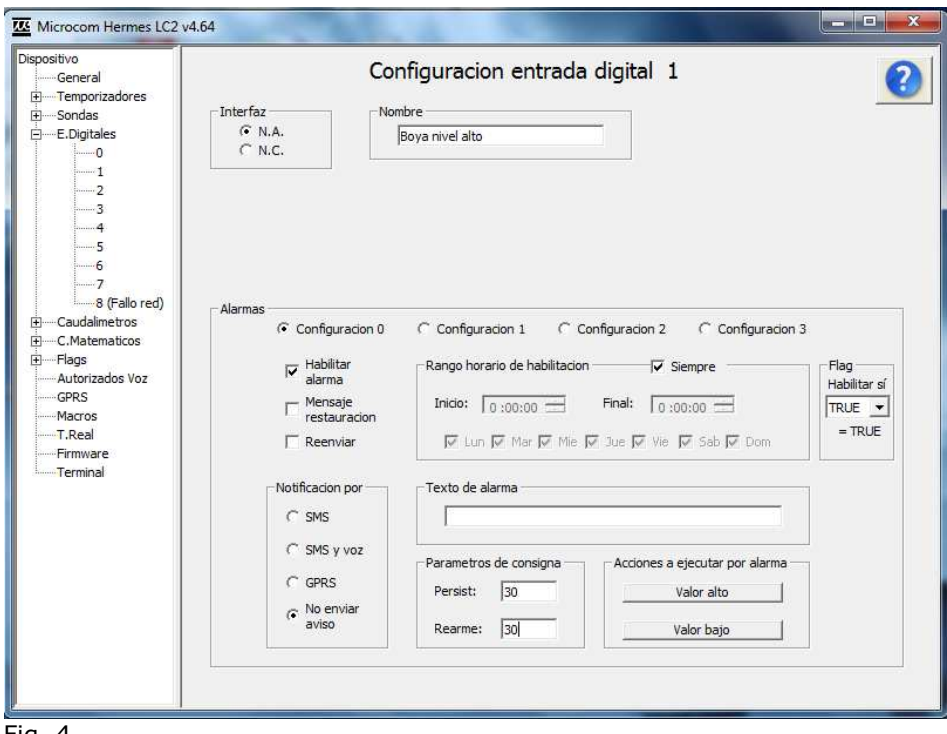

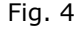

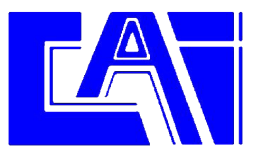

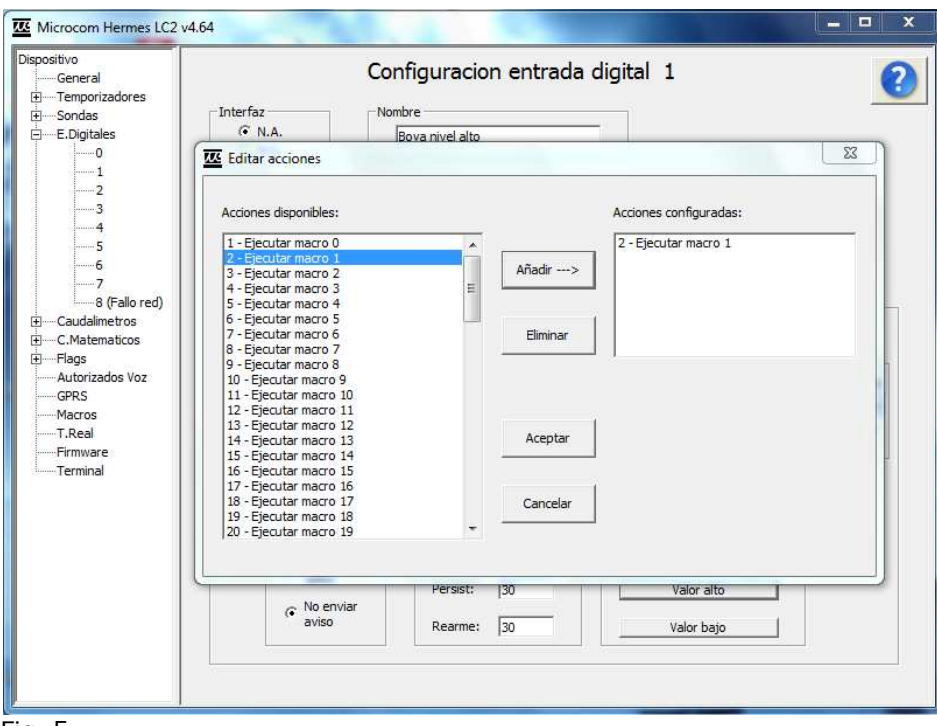

Fig. 5

# Configuración de macros

A continuación configuramos las macros 0 y 1 para implementar la comunicación entre los equipos de manera que la primera provoque el cierre del relé 0 y la segunda la apertura. Para ello se usara el comando RCOM que permite la comunicación entre equipos Microcom mediante llamada de datos GSM.

Sintaxis comando RCOM:

RCOM="*comando*",DEST=*destino*,PW=*contraseña*,RETRY=*reintentos*

Donde:

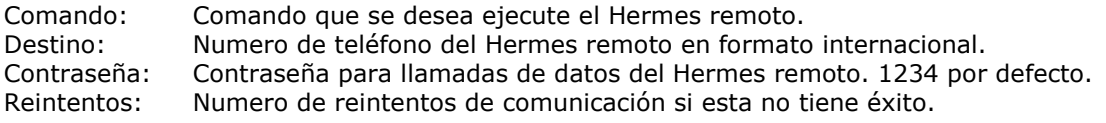

En este caso las macros quedan así:

#### MACRO 0→ RCOM="OUT0=1",DEST=+34618334172,PW=1234,RETRY=10 MACRO 1→ RCOM="OUT0=0", DEST=+34618334172, PW=1234, RETRY=10

En la macro 0 forzamos la ejecución del comando OUT0=1 (cerrar relé salida 0) en el equipo en el bombeo con numero de teléfono +34618334172 y contraseña 1234. La macro 1 hace lo mismo pero ejecutando el comando OUT0=0 para abrir el relé. En ambos casos se hace un máximo de 10 reintentos de conexión.

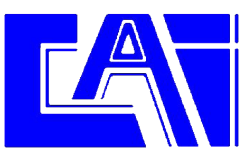

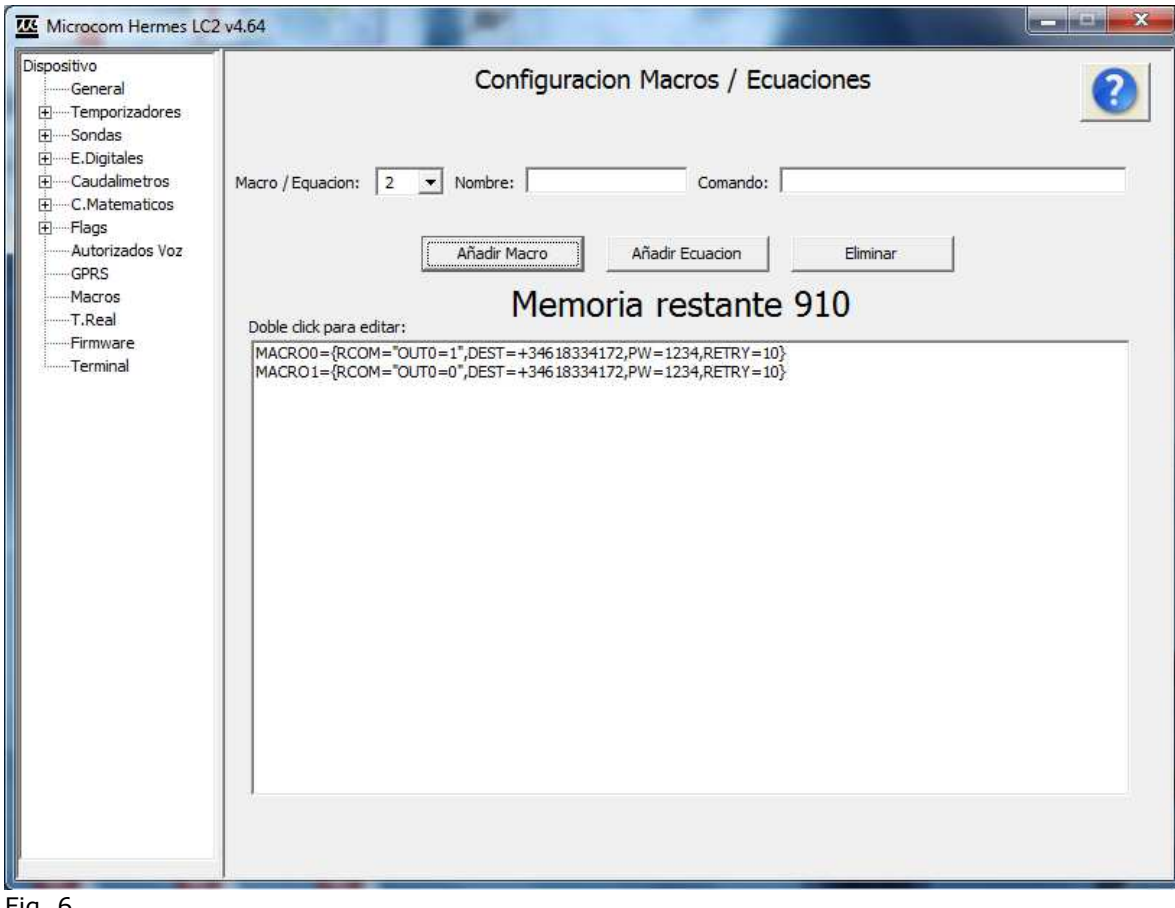

Fig. 6

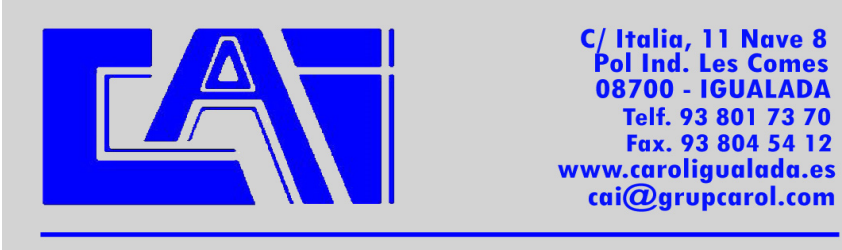

**CAROL AUTOMATISMOS IGUALADA S.A.**